## **Demandes**

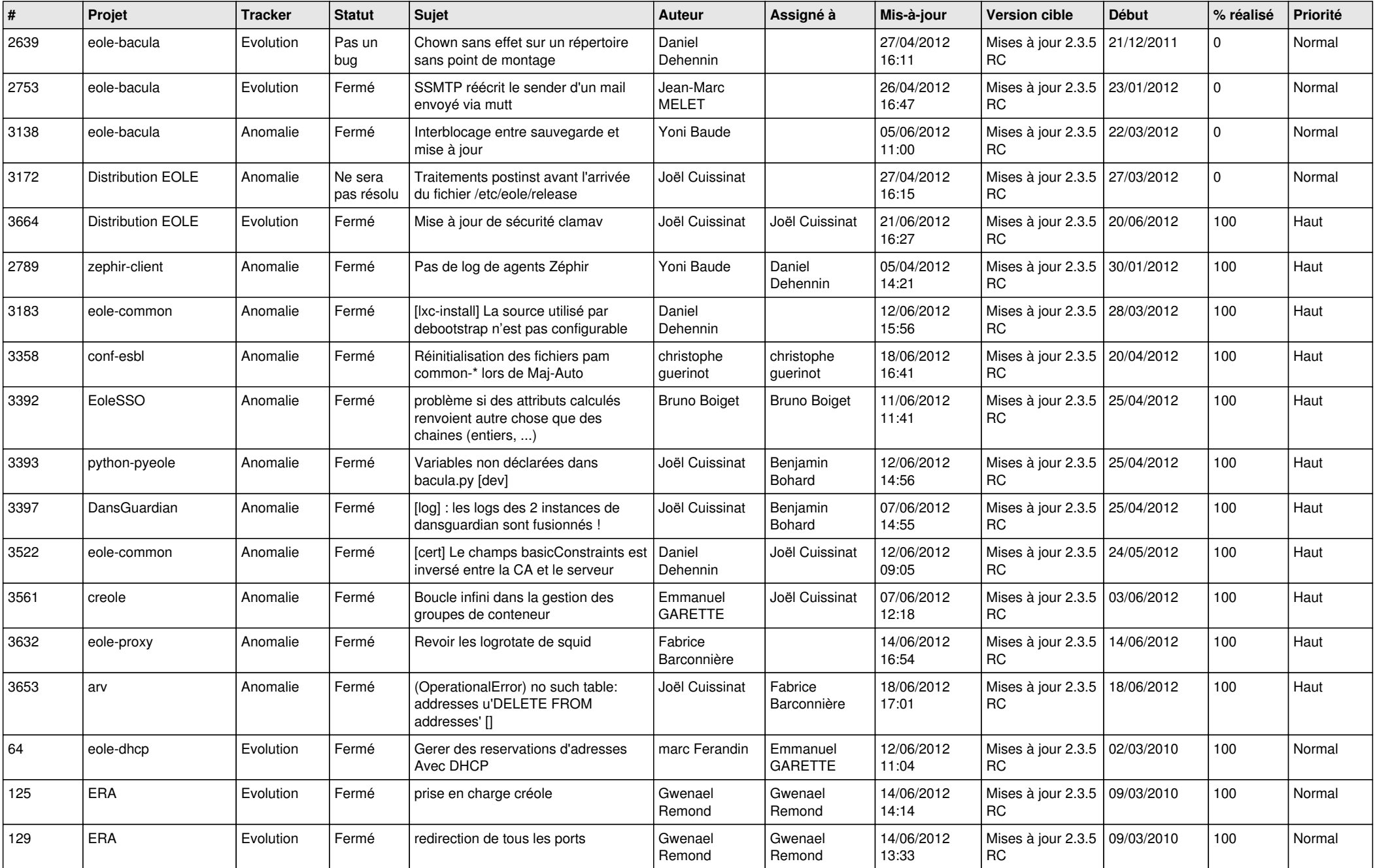

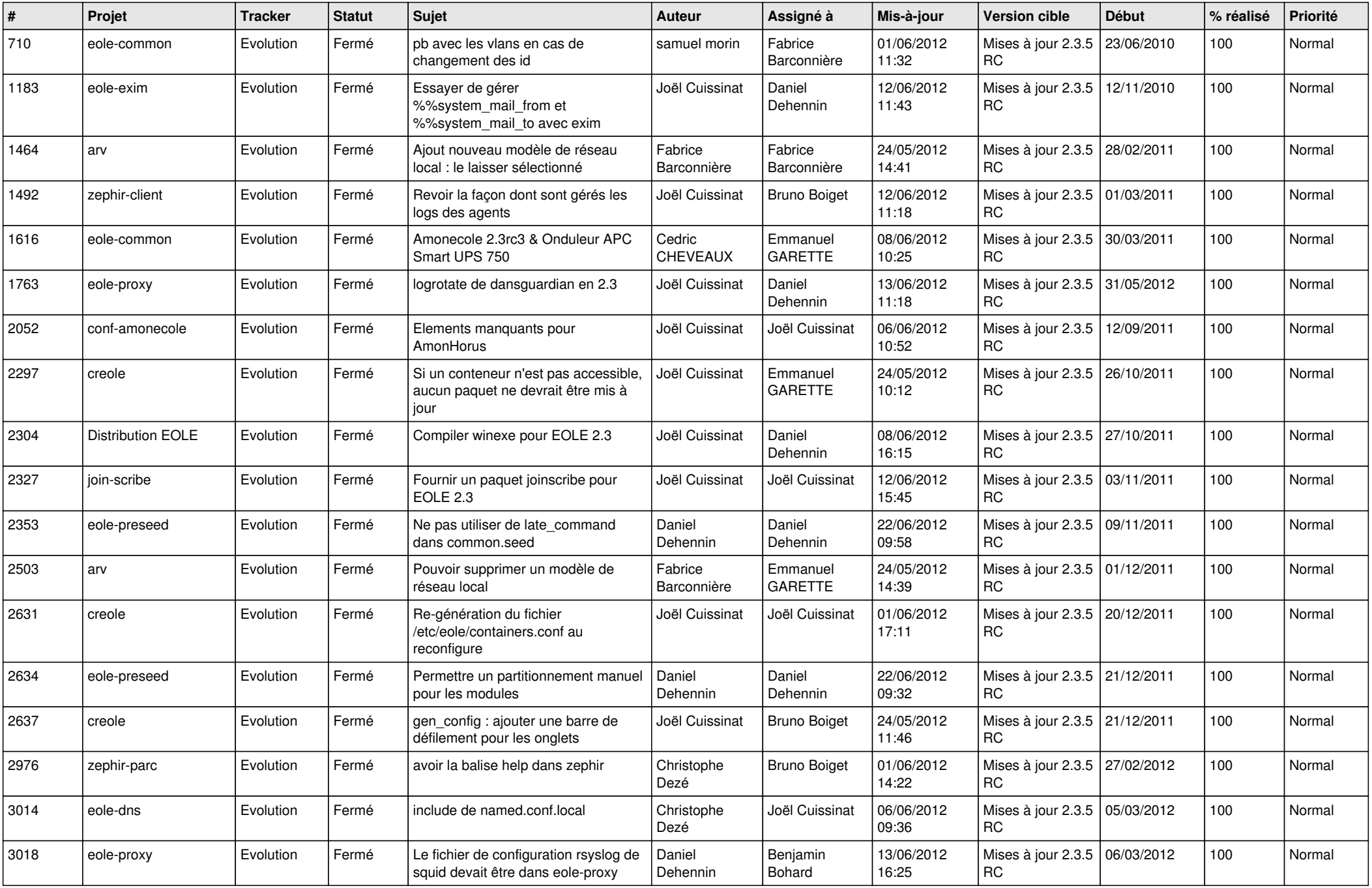

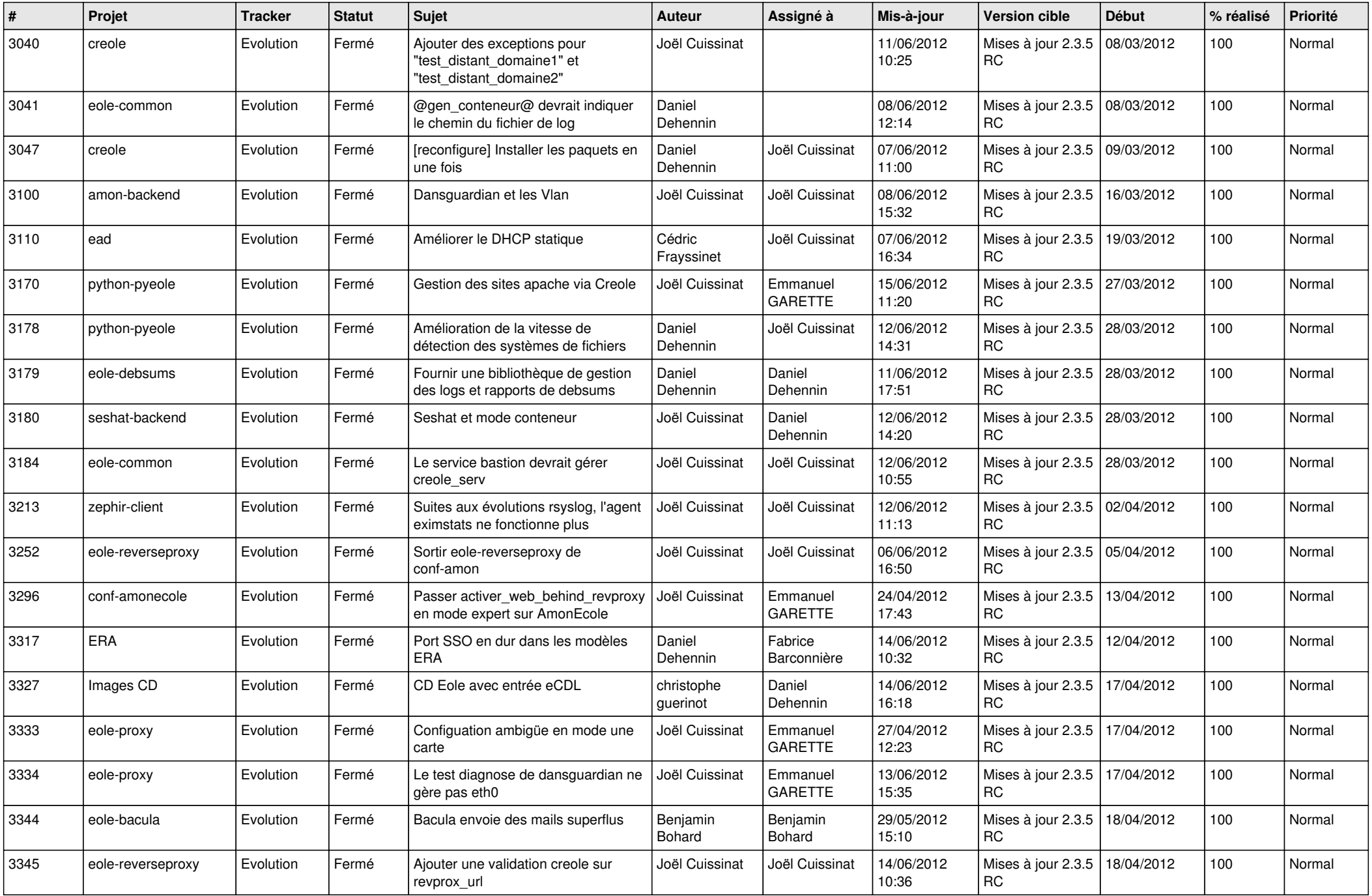

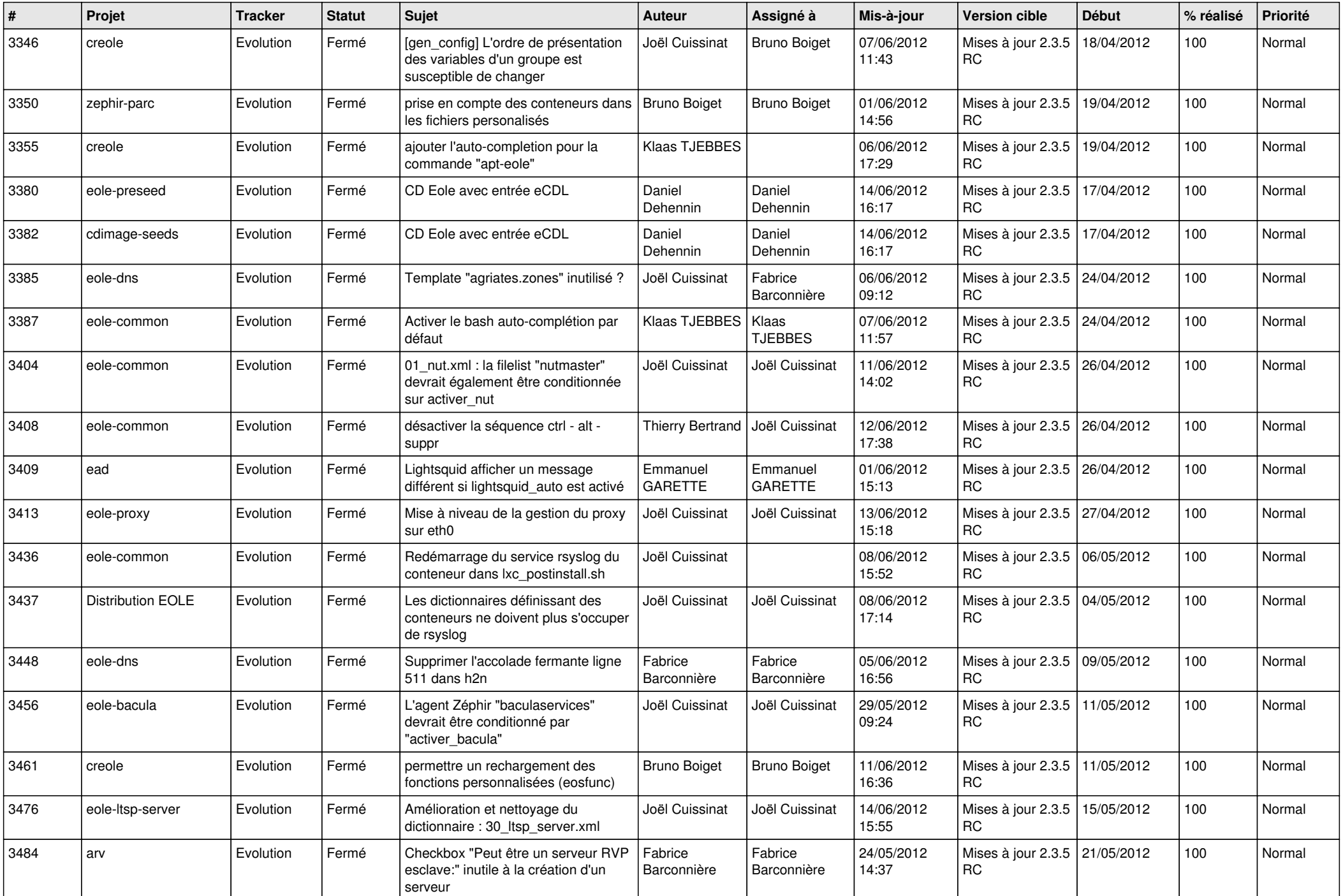

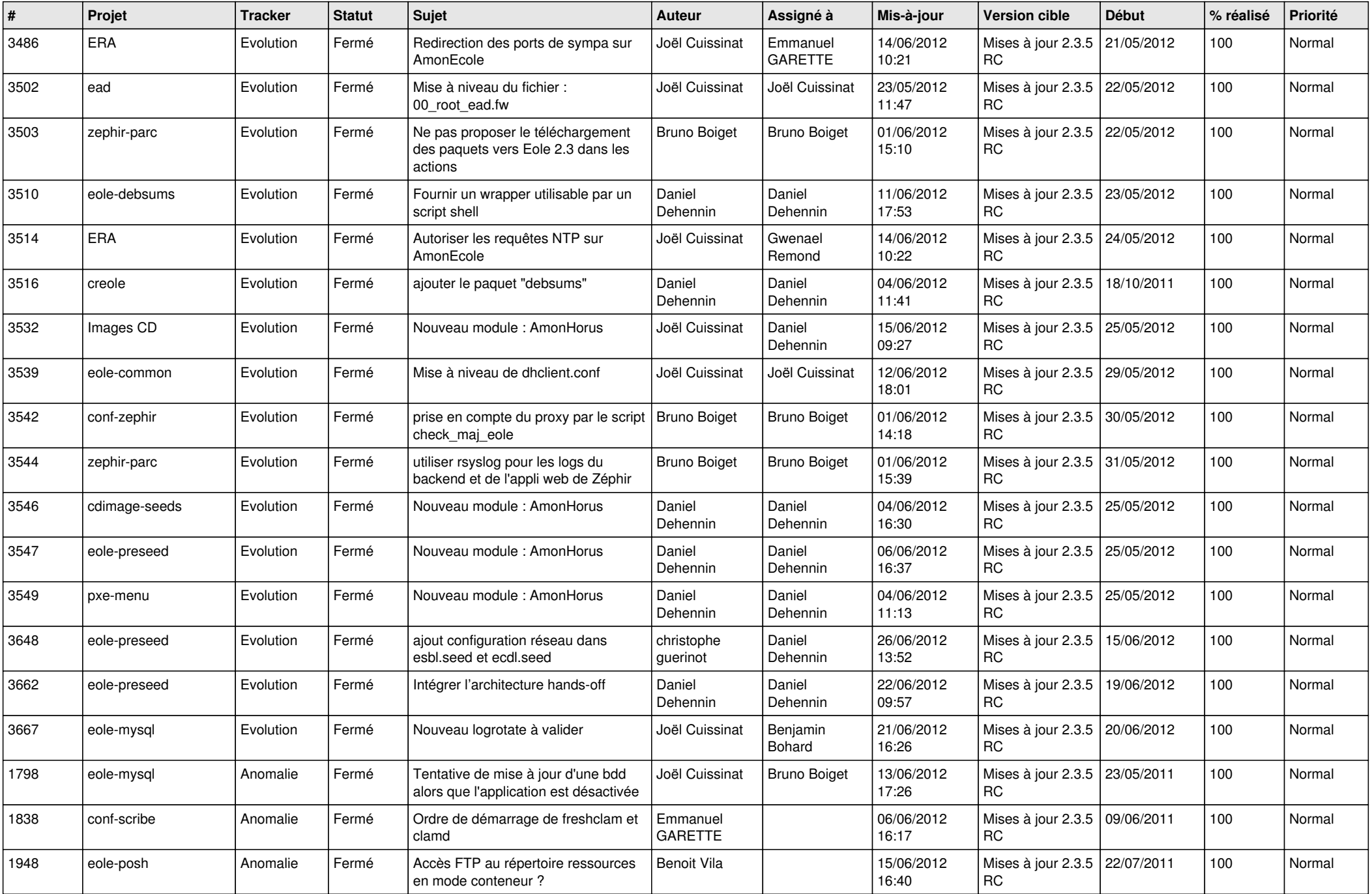

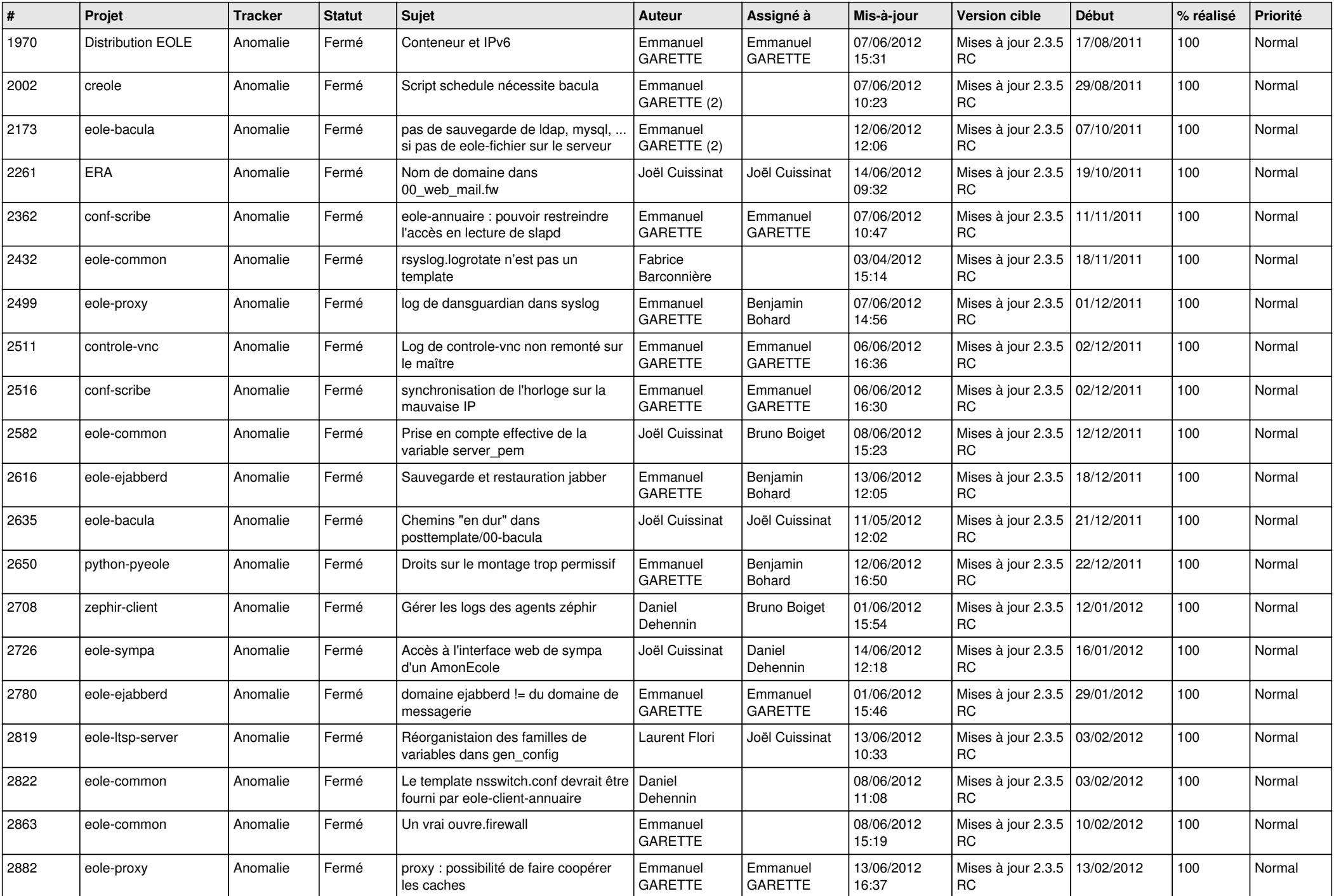

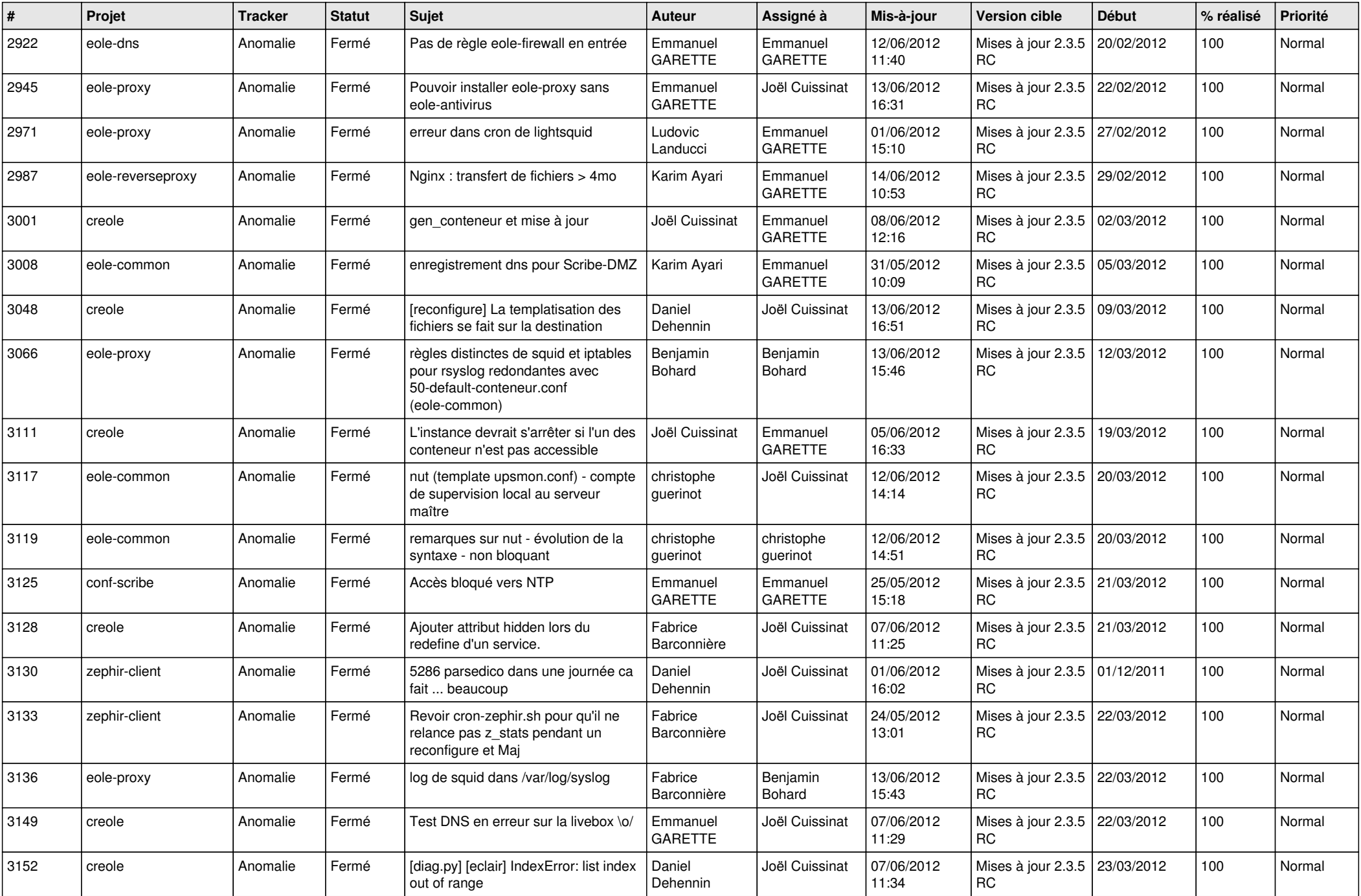

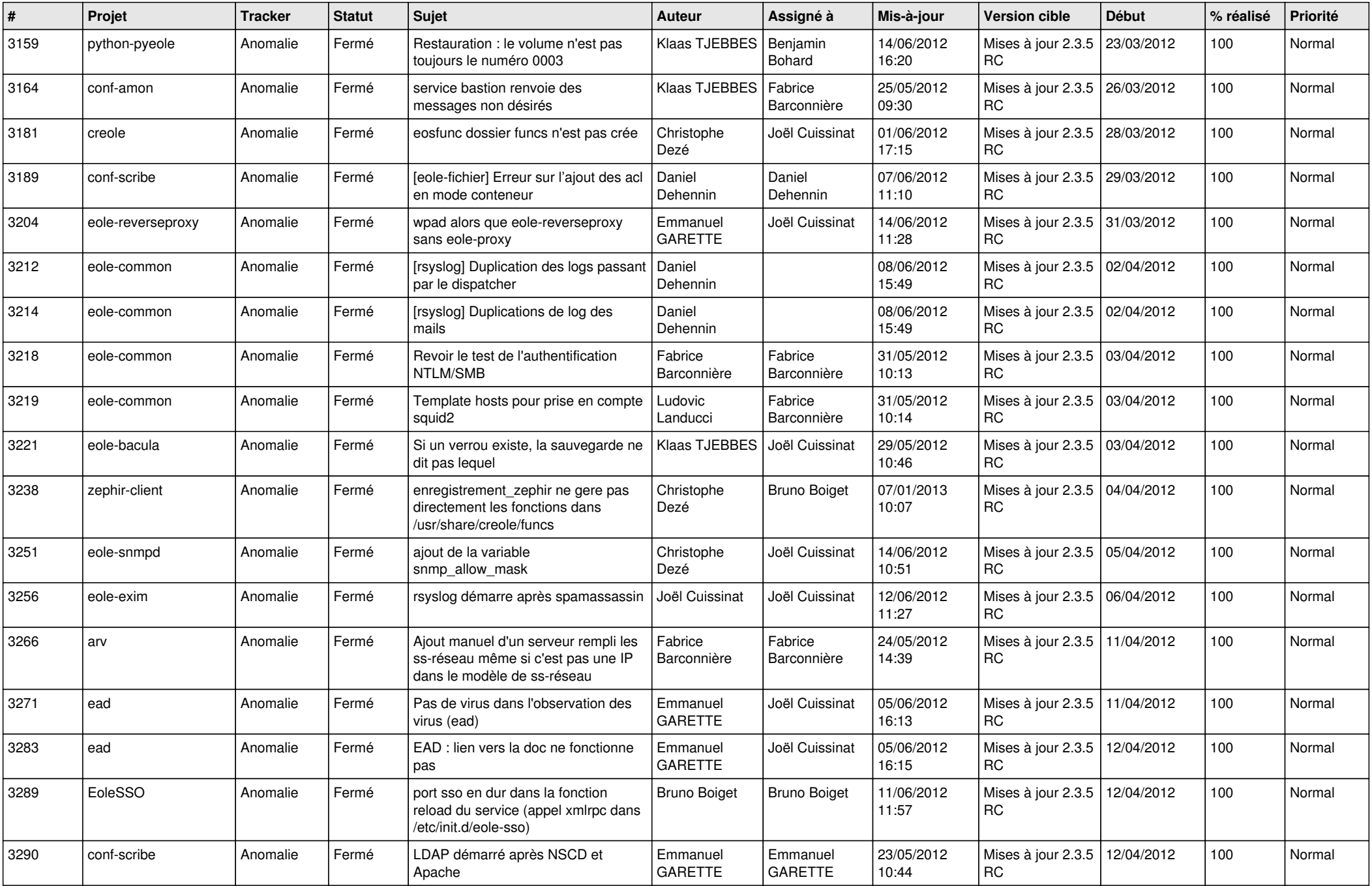

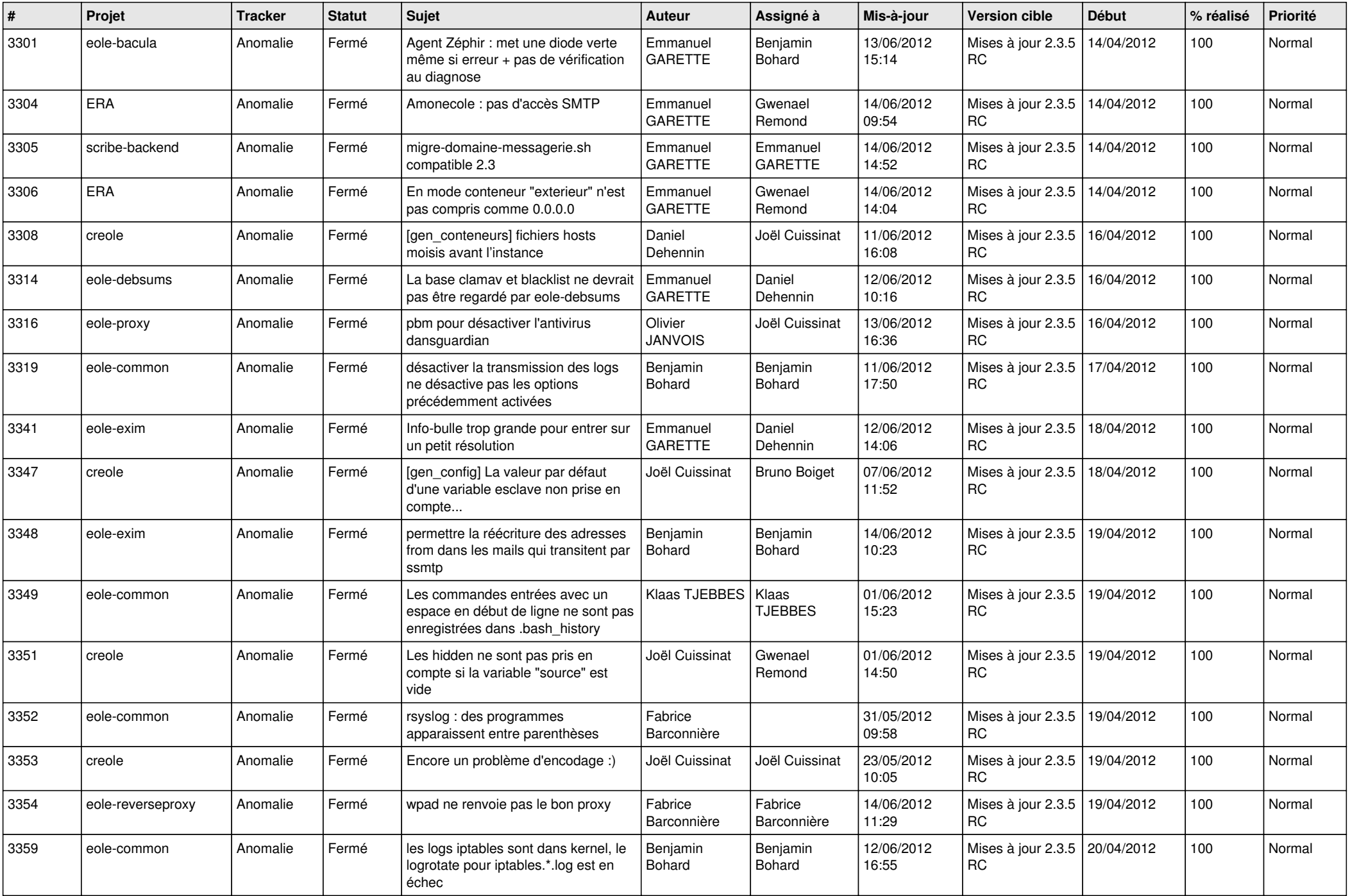

![](_page_9_Picture_812.jpeg)

![](_page_10_Picture_737.jpeg)

![](_page_11_Picture_810.jpeg)

![](_page_12_Picture_818.jpeg)

![](_page_13_Picture_313.jpeg)